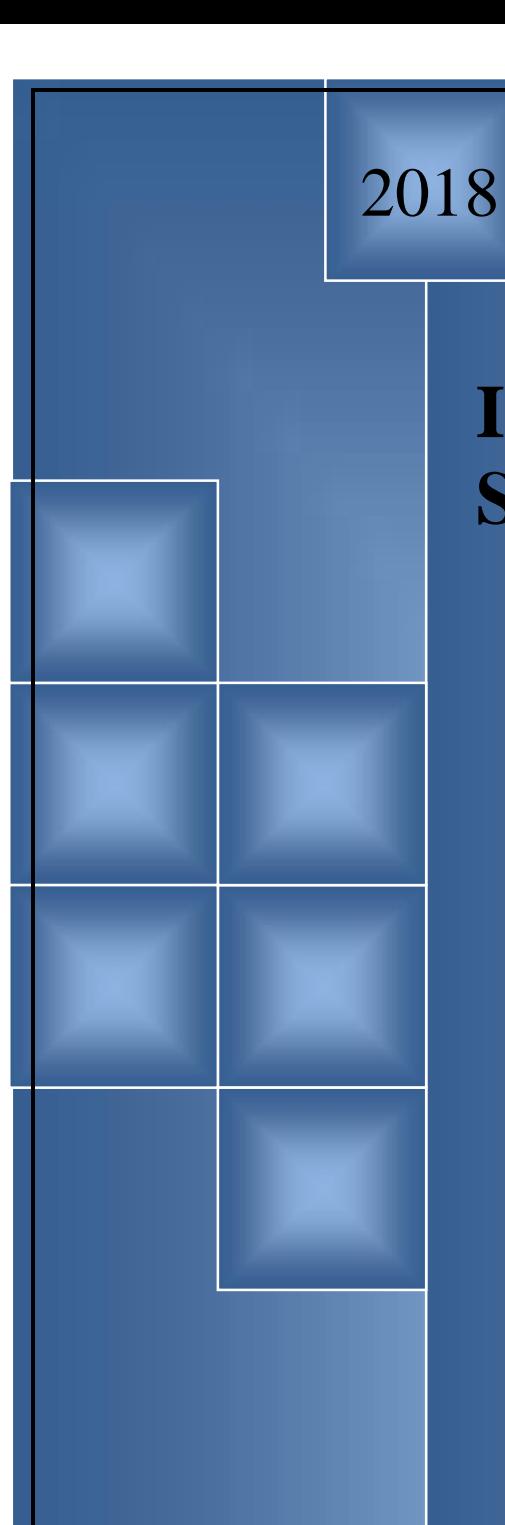

**Instituto de Enseñanza Superior Lola Mora - IES**

> **Profesorado de Educación Secundaria en Economía**

Cuadernillo Curso Propedéutico Matemática

Estimado Ingresante:

Este cuadernillo ha sido pensado para ayudarte a recuperar y consolidar los conocimientos matemáticos que adquiriste en el nivel medio, y que son la base para afianzar otros más complejos relacionados con la profesión que elegiste. Contiene cinco temas: Conjuntos numéricos, Polinomios, Factoreo, Ecuaciones y Sistema de Ecuaciones.

Nuestro principal objetivo es, no sólo que ingresen a nuestra Institución, sino además que permanezcan en el Profesorado. Es desde aquí que asumimos este compromiso, pues el abordaje de estos temas es fundamental para comenzar con un cursado exitoso.

Para ello te proponemos que te comprometas en participar activamente en las actividades de manera que puedas construir tu propio proyecto como futuro alumno y futuro profesional de la educación. Profundizando de manera reflexiva cada una de las actividades para re-pensar la elección que has realizado y plantearte así, tus propios propósitos para tu futuro desempeño profesional.

Es importante solicitarte que resuelvas por anticipado los ejercicios para poder consultar las dificultades que pudieran presentarse, en los encuentros de consulta durante el mes de febrero.

Este trabajo ha sido elaborado por el área de matemática del Profesorado de Economía, Prof. Adriana Roldan, Mabel Suarez y Germán Campi.

Nuestro pensamiento:

**"El Éxito no es producto de la casualidad sino del esfuerzo".**

# **DATOS IMPORTANTES:**

Cursado:

Desde: Febrero de 2018

Horario: 19 a 22 hs

Modalidad: Presencial

Asistencia: Obligatoria 80 %

Consulta a profesores de la cátedra vía web:

Te invitamos a un grupo creado en la plataforma de enseñanza online redAlumnos.com para que puedas realizar tus consultas.

Pulsa en el enlace, regístrate o entra en tu cuenta, y entra al grupo:

### http://www.redalumnos.com/join/V23d7faef10e63bfc3

Examen Curso Propedéutico: Fecha a confirmar

Horario: 19 Hs. (Traer documento de identidad)

**Título que se otorga:**

# **Profesor/a de Educación Secundaria en Economía**

**Duración de la carrera: 4 (cuatro) AÑOS**

# **1- OBJETIVOS**

Al finalizar el taller propedéutico los alumnos deben lograr:

- Operar con números Reales, y aplicar las operaciones en resolución de ejercicios y problemas.
- Identificar y aplicar las propiedades de las operaciones en ejercicios y ecuaciones.
- Operar fluidamente con polinomios
- □ Identificar y seleccionar el factoreo correcto en expresiones algebraicas.
- Resolver ecuaciones polinómicas de primer grado y de segundo grado en una variable.
- Resolver sistemas de ecuaciones lineales en dos variables.
- Plantear la ecuación o el sistema de ecuaciones necesario para resolver problemas.

# **2 – CONTENIDOS**

Número Reales: Operaciones. Propiedades. Potencias con exponente racional. Radicales. Aplicaciones

Polinomios: Operaciones con polinomios. Valor numérico. Ceros. Factorización de polinomios: factor común, factor común por grupos, suma y resta de potencias de igual grado (caso particular diferencia de cuadrados), Expresiones racionales. Ecuaciones. Raíces. Resolución de ecuaciones polinómicas de primer grado y de segundo grado. Aplicaciones. Resolución de sistemas de ecuaciones.

# **3 – BIBLIOGRAFÍA**

Leithold, Louis; "Álgebra". Ed. Harla. 1.995.

de Guzmán, Miguel-Cólera,José; "Matemática I" C.O.U. Grupo Anaya. 1997. de Guzmán, Miguel y otros; "Bachillerato 1" Grupo Anaya. 1992. de Guzmán, Miguel y otros; "Bachillerato 2" Grupo Anaya. 1993 de Guzmán, Miguel y otros; "Bachillerato 3" Grupo Anaya. 1994 Videos disponibles en la Web de Expresiones algebraicas: https://www.youtube.com/watch?v=NYz6PEEdY4M Videos disponibles en la Web de Números Reales:

https://www.youtube.com/results?search\_query=operaciones+con+numeros+realese

Videos disponibles en la web de ecuaciones y sistemas de ecuaciones: https://www.youtube.com/results?search\_query=ecuaciones+y+sistemas+de+ecuaciones +lineales

# **CONJUNTOS NUMÉRICOS.**

# *Números naturales***.**

Los números naturales aparecen por la necesidad de contar cosas. Es un conjunto infinito que comienza en el cero y que va aumentando una unidad sucesivamente sin llegar a ningún final. Se representan por N y es el conjunto:  $N = \{0, 1, 2, 3, 4, 5, 6, 7, 8....\}$ . Algunos libros no incluyen el cero pero en general si se incluye.

No todas las operaciones son siempre posibles en el conjunto de los números naturales, veamos primero cuáles podemos resolver sin tener problemas:

- Suma
- Producto
- Potenciación

Pero también podemos realizar otras operaciones en algunos casos:

- Resta (si el minuendo es mayor que el sustraendo en ℕ, y si el minuendo es mayor o igual que el sustraendo en  $N_0$ ).
- Cociente (Si el dividendo es múltiplo del divisor y éste es distinto de cero).
- Radicación (Podemos extraer raíces cuadradas de cuadrados perfectos, raíces cúbicas de cubos perfectos, etc.).

# *Números enteros.*

Son los números naturales a los que añadimos todos los negativos (se utiliza el signo "-" delante del número). Se representan con ℤ y es el conjunto:

 $\mathbb{Z} = \{..., -3, -2, -1, 0, 1, 2, 3...\}$ 

En las operaciones de números naturales se vio la imposibilidad de resolver una diferencia en la que el minuendo es menor que el sustraendo, por ejemplo:

5 – 9 no tiene solución en ℕ

Para poder resolver estas diferencias se crean los números negativos. En la recta numérica los ubicamos a la izquierda del cero:

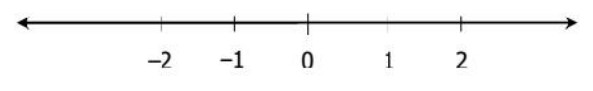

El conjunto de los números enteros resulta de unir los naturales con el cero y los negativos:

Entonces:  $\mathbb{Z}^+$ : enteros positivos (naturales),  $\mathbb{Z}^-$ : enteros negativos. Por lo tanto, podemos escribir:  $\mathbb{Z} = \mathbb{Z}^- \cup \{0\} \cup \mathbb{Z}^+$ .

Se define valor absoluto de un número entero x, y se simboliza |x|, al mismo número x si éste es positivo o nulo y al opuesto de x (–x) si el número es negativo. En símbolos:

$$
|x| = \begin{cases} x, & x \ge 0 \\ -x, & x < 0 \end{cases}
$$

Por ejemplo:  $|5|= 5$  |-3|=3

.

Con respecto a las operaciones podemos hacer las siguientes observaciones:

- No hay inconvenientes para efectuar la resta.
- Para el producto y el cociente se debe tener en cuenta la regla de los signos.
- La potenciación es posible si la base es entera pero el exponente es natural.

### *Números racionales*.

Los números racionales representan el cociente entre dos números enteros

a/b, se le llama fracción siendo la parte superior, a, el numerador y la parte inferior, b, el denominador y con  $b \ 0$ . Se representa por  $\mathbb Q$  y es el conjunto

 $\mathbb{Q} = \{a/b \mid a, b \in \mathbb{Z}, b \in \mathbb{Q}\}.$ 

Este conjunto, a diferencia de los conjuntos ℕ y ℤ no es discreto, ya que entre dos números cualesquiera existe un número infinito de números racionales.

También podemos decir que los números racionales están formados por los enteros, los decimales exactos y los decimales periódicos.

Las operaciones de las fracciones son conocidas así que no vamos a insistir en ellas. Los números racionales se pueden representar como fracción de varias maneras, cuando esto ocurre se dice que los números racionales son equivalentes, por ejemplo 1/5 y 2/10 son fracciones equivalentes.

Recordemos las reglas básicas para la **suma** y el **producto** de fracciones:

a) 
$$
\frac{a}{b} + \frac{c}{d} = \frac{ad + bc}{bd}
$$
   
b)  $\frac{a}{b} \cdot \frac{c}{d} = \frac{ac}{bd}$ 

Para restar dos fracciones, simplemente sumamos al minuendo el opuesto del sustraendo:

$$
\frac{a}{b} - \frac{c}{d} = \frac{a}{b} + \left(-\frac{c}{d}\right) = \frac{ad - bc}{bd}
$$

El cociente se resuelve multiplicando el dividendo por el recíproco o inverso del divisor:

$$
\frac{a}{b} : \frac{c}{d} = \frac{a}{b} \cdot \frac{d}{c} = \frac{ad}{bc}
$$

Recordar: Dos números racionales son recíprocos o inversos multiplicativos si su producto es igual a 1.

La **potenciación** puede hacerse en el conjunto de los números racionales para base racional y exponente entero:

a) Si el exponente es natural:  $\binom{a}{b}^n = \frac{a^n}{b^n}$ 

b) Si el exponente es negativo: 
$$
\left(\frac{a}{b}\right) = \left(\frac{a}{a}\right) = \frac{a}{a}
$$

c) Potencia de exponente racional:  $a^{\frac{m}{n}} = \sqrt[n]{a^m}$ 

Toda potencia de exponente racional es igual al radical cuyo índice es el denominador del exponente y cuyo radicando es la base de la potencia elevada a un exponente igual al numerador del exponente dado.

La potencia de exponente racional goza de las mismas propiedades que la de exponente entero.

**Radicación** de números racionales

$$
\sqrt[n]{\frac{a}{b}} = \frac{c}{d} \Leftrightarrow \left(\frac{c}{d}\right)^n = \frac{a}{b}
$$

Ejemplo:

\* 
$$
\sqrt[3]{\frac{64}{125}} = \frac{4}{5}
$$
 pues  $(\frac{4}{5})^3 = \frac{64}{125}$   
\n\*  $\sqrt[5]{-\frac{1}{32}} = -\frac{1}{2}$  pues  $(-\frac{1}{2})^5 = -\frac{1}{32}$   
\n\*  $\sqrt{\frac{9}{16}} = \pm \frac{3}{4}$  pues  $(\pm \frac{3}{4})^2 = \frac{9}{16}$   
\n\*  $\sqrt{-\frac{1}{81}}$  no tiene solution en Q

### **Expresiones decimales**

Puede darse una expresión decimal para los números racionales, por ejemplo:

 $\frac{1}{2}$  = 5 ; 3/8 = 0, 375 etc

Para expresar una fracción como número decimal es suficiente efectuar el cociente entre el numerador y el denominador, pero hay fracciones que originan expresiones cuyas cifras decimales se repiten infinitamente, como por ejemplo:

1/3 = 0, 333333333333333333333......

 $20/27 = 0$ , 5405405405405405405405...

Estas expresiones reciben el nombre de expresiones decimales periódicos.

Nos interesa un procedimiento para escribir una expresión decimal periódica en forma de fracción, para ello tendremos en cuenta lo siguiente:

- Para mayor comodidad en la escritura, escribiremos una sola vez el período con un arco sobre él. 0, 3333333.... = 0,͡3
- Si el período comienza inmediatamente después de la coma, la expresión es pura, si existen cifras no periódicas antes del período la expresión es mixta. Por ejemplo: 0, 5 es pura y 0, 872 es mixta.

Conversión de una expresión decimal periódica pura a fracción ordinaria

Ejemplo:  $0.4 = 4/9$ 

Toda expresión decimal periódico de parte entera nula se puede transformar en una fracción ordinaria tal que:

- el numerador es el período;
- el denominador está formado por tantos nueves como cifras tiene el período.

Conversión de una expresión decimal periódica mixta en fracción ordinaria

Ejemplo:  $0,723 = 723 - 72$ 

#### 900

Toda expresión decimal periódica mixta con parte entera nula se puede convertir en una fracción ordinaria tal que:

- El numerador es igual al número que se forma escribiendo la parte no periódica seguida del período menos la parte no periódica;
- El denominador está formado por tantos nueves como cifras tiene el período, seguido de tantos ceros como cifras tiene la parte no periódica

# *Números reales***.**

Los números reales están formados por los racionales y los llamados irracionales. Los irracionales están formados por los números que tiene infinitos decimales pero no se pueden expresar en forma de fracción, tiene infinitas cifras no periódicas. Por ejemplo: e,

2 ... Los números irracionales se representan por I mientras que los reales se representan con ℝ. Las operaciones de los números reales son conocidas así que no abundaremos en ellas.

Vamos a ver un gráfico que nos muestra las relaciones entre los distintos conjuntos de números.

$$
\mathbb{R} \quad \text{Reales} \begin{cases} \mathbb{Q} & \text{Racionales} \\ & \text{Fraccionarios} \end{cases} \begin{cases} \mathbb{R} & \text{Naturales} \\ & \text{Enteros negatives} \\ & \text{Fraccionarios} \end{cases}
$$

#### *Representación geométrica de los números reales*

Los números reales se representan en una recta llamada recta real o eje real.

 $-2$  $-1$  $\Omega$  $\mathbf{1}$  $\overline{2}$ 

A cada punto de la recta real le corresponde un único número real y cada número real está representado por un único punto de la recta real.

Para la determinación de la escala, se elige un punto que representa al 0 y otro punto a la derecha que representa el 1. Se divide la recta a la derecha y a la izquierda de 0, tomando como unidad el segmento de longitud igual al determinado por 0 y 1. Quedan representados, entonces, los números enteros y los números reales completan la recta. Los números reales que se representan a la derecha de 0 son los reales positivos y los que se representan a la izquierda, los reales negativos. El 0 es el número real que no es positivo ni negativo.

Si  $a \in \mathbb{R} \wedge b \in \mathbb{R}$ , la igualdad a = b significa que ambos representan al mismo número real, la desigualdad a < b significa que a está a la izquierda de b y a > b significa que a está a la derecha de b.

# **NÚMEROS REALES**

**1º)** Resuelve los siguientes ejercicios:

$$
a) - 23(3-5) + 2[32-4(-2)+9+(-3)]-(-4)3+(-2-6) = k \int \frac{\frac{2^{-1}}{3^{-1}} + \frac{3^{-1}}{4^{-1}} \sqrt{3^{1-2} + \frac{1}{81}}}{4^{-1} \cdot 5^{-1}} =
$$
  
\n
$$
b) 2\sqrt[3]{-24-3} - (1+5)^2 - 5^2 + 10^2 + 2 =
$$
  
\n
$$
c) (1+3)^2 - 5 + 2^2 - (3-2-7) + 8 + 4 =
$$
  
\n
$$
d) (-1)^3 + (-8) + \sqrt[5]{(-4)(-8)} + (-3)^4 + (-3)^5 =
$$
  
\n
$$
e) \sqrt{\sqrt{225} - \sqrt{144} + \sqrt{36}} =
$$
  
\n
$$
e) \sqrt[3]{\sqrt{225} - \sqrt{144} + \sqrt{36}} =
$$
  
\n
$$
f) (\sqrt[3]{\sqrt{9} + 1)^2 + 3^3} - \sqrt[3]{\sqrt{4} + 1)^2 + 4^2} =
$$
  
\n
$$
g) \frac{2 \cdot \frac{3}{4}}{\frac{2}{3} - \frac{1}{2} - \frac{1}{4}} =
$$
  
\n
$$
g) \frac{2 \cdot \frac{3}{4}}{\frac{2}{3} - \frac{1}{2} - \frac{1}{4}} =
$$
  
\n
$$
g) \frac{2 \cdot \frac{3}{4}}{\frac{2}{3} - \frac{5}{4}} =
$$
  
\n
$$
g) \frac{3}{5} - \frac{1}{25} - \frac{1}{25} - \frac{1}{45} + \frac{1}{45} - \frac{1}{45} =
$$
  
\n
$$
g) \frac{3}{5} - \frac{5}{25} \cdot \frac{1}{25} - \frac{1}{45} + \frac{1}{45} + \frac{1}{45} + \frac{1}{45} =
$$
  
\n
$$
i) \frac{5}{5} - \frac{2}{25} \cdot \frac{1}{25} + \frac{1}{45} + \frac{1}{45} + \frac{1}{45} + \frac{1}{45} =
$$
  
\n
$$
j) \left(\
$$

**2º)** Analiza si las siguientes afirmaciones son verdaderas o falsas. Justifica tu respuesta:

$$
a)(2+3+4)^2 = 2^2 + 3^2 + 4^2 \t d)(5 \cdot x)^2 = 25 \cdot x^2
$$
  
\n
$$
b)(a+b-c)^2 = a^2 + b^2 - c^2 \t e((2^2)^3) = 2^{(3)^2}
$$
  
\n
$$
c)(2 \cdot 3)^2 = 4 \cdot 9 \t f((x^2)^3) = x^5
$$

**3º)** Califica con Verdadero o falso. Justifica.

 $(\sqrt{8}-2)$  4  $(\sqrt{8}+2)$  $\sqrt[3]{3} = (\sqrt{27})^3$ 2 2  $-$ 1  $\sim$  1  $\frac{3}{2}$   $\sqrt{2}$   $\frac{6}{2}$  $3/A \cdot Q = 3/A \cdot 3/Q$  ;  $V^2 = V^2$ 1  $g(x^{\frac{1}{2}}) = -\frac{1}{2}$  $\lambda - 49 = -7$  $\sqrt{27^3} = \sqrt{27}$  $\sqrt{100-36} = \sqrt{100} - \sqrt{36}$   $g$   $\sqrt[3]{\sqrt{2}} = \sqrt[6]{2}$  $2 - 1$  $2 + \sqrt{2}$  $3\sqrt{4\div 8} = \sqrt[3]{4} \div \sqrt[3]{8}$   $j\frac{\sqrt{2-\sqrt{2}}}{\sqrt{2-\sqrt{2}}} = \sqrt{2}-1$ 3 1  $2 + \sqrt{27}$  3  $i\sqrt{9+16} = \sqrt{9} + \sqrt{25}$   $i\sqrt{\frac{\sqrt{2} + \sqrt{3}}{\sqrt{2}}}} = \frac{1}{2}$ 4  $3(\sqrt{8}+2)$  $3(\sqrt{8}-2)$  4  $\sqrt{5\cdot 2} = \sqrt{5} \cdot \sqrt{2}$   $h) \frac{3}{\sqrt{5}} = \frac{\sqrt{3}(\sqrt{8} + 2)}{4}$  $x^2$  $f\rightarrow\sqrt{-49} = -7$  $(e)\sqrt{27^3} = (\sqrt{27})^7$  $d$   $\sqrt{100-36} = \sqrt{100} - \sqrt{36}$   $g$   $\sqrt[3]{\sqrt{2}} = \sqrt[6]{2}$  $f(x)$ <sup>3</sup> $\sqrt{4 \div 8} = \sqrt[3]{4 \div 3/8}$   $j)$   $\frac{\sqrt{2} \sqrt{2}}{2} = \sqrt{2} - 1$  $b)$  $\sqrt{9+16} = \sqrt{9} + \sqrt{25}$   $i)$  $\frac{\sqrt{2} + \sqrt{5}}{\sqrt{2}} = \frac{1}{2}$  $a)$  $\sqrt{5} \cdot 2 = \sqrt{5} \cdot \sqrt{2}$   $h)$   $\frac{5}{\sqrt{5}} = \frac{\sqrt{5}(\sqrt{0} + 2)}{2}$  $-49 = -7$  $=\sqrt{27}$  $j = \sqrt[3]{4} \div \sqrt[3]{8}$ <br>  $j = \sqrt{2} \times \sqrt{2} = \sqrt{2} - 1$ <br>  $\sqrt{36} = \sqrt{100} - \sqrt{36}$ <br>  $g = \sqrt[3]{\sqrt{2}} = \sqrt[6]{2}$  $+\sqrt{2}$  $\frac{1}{2}$  =  $\sqrt[3]{4}$  ÷  $\sqrt[3]{8}$  <br>  $j)$   $\frac{\sqrt{2-\sqrt{2}}}{\sqrt{2-\sqrt{2}}}$  =  $\sqrt{2}-1$  $=\frac{1}{x}$  $+\sqrt{27}$  3  $\overline{+16} = \sqrt{9} + \sqrt{25}$   $i) \frac{\sqrt{2} + \sqrt{3}}{\sqrt{2} + \sqrt{2}} = \frac{1}{2}$  $=\frac{\sqrt{3}(\sqrt{8}+2)}{4}$  $\left( -2\right)$  4  $\cdot 2 = \sqrt{5} \cdot \sqrt{2}$   $h)$ 

**4º)** Simplifica cuando sea posible:

$$
a)^{\frac{3}{2}}\sqrt{2^3} \qquad b)^{\frac{3}{2}}\sqrt{(-2)^3} \qquad c)\sqrt{2^4} \qquad d)\sqrt{(-2)^4} \qquad e)^{\frac{4}{3}}\sqrt{a^2} \qquad f)^{\frac{3}{2}}\sqrt{a^6}
$$

5º) Calcula:

$$
a) \sqrt{24} + \sqrt[3]{27} - \sqrt{6} =
$$
\n
$$
e) \sqrt[3]{8 \cdot 27} =
$$
\n
$$
b) (6\sqrt{3} - 7\sqrt{6}) \cdot (2\sqrt{8} - 3) =
$$
\n
$$
f) \left(\frac{27}{125}\right)^{\frac{2}{3}}
$$
\n
$$
c) (\sqrt{15} + \sqrt{7}) \cdot (\sqrt{15} - \sqrt{7}) =
$$
\n
$$
g) 3^{\frac{1}{5}} \cdot \left(\frac{1}{3}\right)^{\frac{2}{5}} \div 3^{\frac{1}{5}} \cdot 9^{\frac{1}{5}} =
$$
\n
$$
d) (2\sqrt{32} + 3\sqrt{2} + 4) \div 4\sqrt{8} =
$$
\n
$$
h) \frac{\left(\frac{1}{2}\right)^{\frac{3}{2}} \cdot 2^{-1}}{3^{\frac{2}{3}} \cdot \left(\frac{1}{2}\right)^{\frac{2}{3}}} =
$$

**5º)** Diga para que valores de x son ciertas las siguientes igualdades:

a) 
$$
a^x = a
$$
  
\nb)  $b^{x-2} = 1$   
\nc)  $2^x \cdot 2^{x+1} = 2^5$   
\nd)  $2^x + 2^x = 2^4$   
\ne)  $(3^2)^x = 9^3$   
\nf)  $\frac{a^2}{11a^{1-x}} = a$  con  $a \ne 0$ 

# *Expresiones Algebraicas*

Una expresión algebraica es aquella que vincula números y letras por medio de las operaciones aritméticas: suma, resta, producto, cociente, potenciación y radicación.

Por ejemplo, son expresiones algebraicas:  $2x^2 + 3$ ;  $5x + \frac{2}{y}$ ;  $\sqrt{2x} + 3y - 5z$ .

Según las operaciones que afecten a la o las indeterminadas las podemos clasificar en según el siguiente cuadro:

Analicemos este cuadro:

Vemos que hay dos tipos principales de expresiones algebraicas: las racionales y las **irracionales**.

Las expresiones algebraicas racionales son aquellas en las cuales algunas de sus variables forman parte del denominador o figuran en el numerador con exponente entero.

Por ejemplo:  $x + \frac{2}{y}$ ;  $2a^{-4} + 5$ .

Las expresiones algebraicas irracionales tienen algunas de sus variables bajo un signo radical o con exponente racional no entero.

Por ejemplo:  $5m+8\sqrt{b}$ ;  $-\frac{1}{3}a^2-z^{\frac{1}{3}}$ 

Pero también se muestra en el cuadro que las expresiones algebraicas racionales se dividen en dos grupos: las enteras y las fraccionarias.

Las expresiones algebraicas racionales enteras son aquellas en las cuales las variables están sometidas únicamente a las operaciones de suma, resta y Producto (incluida la potenciación de exponente natural).<br>  $\frac{2}{3}m^3 + z$ ;  $\frac{1}{2} + a^2 + am^2 + b^3$ 

Ejemplos:

# **Monomios**

Si en una expresión algebraica racional entera no interviene ni la suma ni la resta, dicha expresión recibe el nombre de monomio.

Ejemplos:  $-8a^3b^2$  ;  $\frac{1}{2}m^4$ 

El número que aparece multiplicando a las letras se llama coeficiente. Las letras y sus exponentes constituyen la parte literal.

El grado de un monomio, es el número de factores literales que en él figuran, y se calcula sumando los exponentes de la parte literal. Por ejemplo:

$$
gr\left(-9x^3y^2\right) = 5
$$
  
gr
$$
\left(2^4b x^3\right) = 8
$$

Dos o más monomios son semejantes si tienen la misma parte literal.

Así, los monomios  $3a^2b$  y  $-\frac{1}{9}a^2b$  son semejantes.

# *Polinomios*

Se llama así a las expresiones algebraicas enteras en las que intervienen la suma y la

resta o una de ellas.<br> $\frac{1}{2}ab^3+3ab-8$ <br>Der eigenlau Por ejemplo:

El grado de un polinomio es el del término de más alto grado.

Por ejemplo, el grado de  $4x^5 - \frac{1}{2}x^3 + 3x^2y^4 + 9$  es 6, pues el tercer término es de sexto grado (los demás son de grado 5 y 3 respectivamente).

El coeficiente del término que determina el grado de un polinomio se denomina coeficiente principal.

El término que no tiene parte literal se denomina término independiente.

Un polinomio, de más de una variable, es homogéneo si todos sus términos tienen el mismo grado.

Por ejemplo:  $4a^2 b + a b^2 - 5b^3$  es un polinomio homogéneo.

Un polinomio es heterogéneo si sus términos no son todos del mismo grado.

Se llama polinomio en la variable x de grado n (n  $\in \mathbb{N}_0$ ) a la siguiente expresión:

$$
P(x) = a_n x^n + a_{n-1} x^{n-1} + a_{n-2} x^{n-2} + \dots + a_2 x^2 + a_1 x + a_0
$$

donde  $a_n$ ,  $a_{n-1}$ ,  $a_{n-2}$ , ...,  $a_2$ ,  $a_1$ ,  $a_0 \in \mathbb{R}$  son los coeficientes,  $a_n$  0; x es la variable o indeterminada; y los exponentes de la variable x son enteros no negativos.

Un polinomio está ordenado en forma creciente (decreciente) cuando el grado de cada uno de sus términos va aumentando (disminuyendo) consecutivamente. Un polinomio ordenado es completo cuando el grado de sus términos aumenta o disminuye de uno en uno, incluyendo al de grado cero.

El polinomio cuyos coeficientes son todos ceros recibe el nombre de polinomio nulo. El polinomio nulo carece de grado.

Si en un polinomio P (x) se reemplaza la indeterminada por un número real, se obtiene otro número real denominado valor numérico del polinomio. Por ejemplo:

Si  $P(x) = 4x^2 - x + 3$  $P(1) = 4 \cdot 1^2 - 1 + 3 = 4 - 1 + 3 = 6$  $P(-2) = 4 \cdot (-2)^{2} - (-2) + 3 = 4 \cdot 4 + 2 + 3 = 16 + 2 + 3 = 21$ 

También se dice que se ha especializado el polinomio P (x) para  $x = 1$ , y para  $x = -2$ .

Dos polinomios son iguales si y sólo si los coeficientes de los términos de igual grado son respectivamente iguales.

En símbolos: Dados

$$
P(x) = a_n x^n + a_{n-1} x^{n-1} + \dots + a_2 x^2 + a_1 x + a_0 \quad \text{y} \quad Q(x) = b_n x^n + b_{n-1} x^{n-1} + \dots + b_2 x^2 + b_1 x + b_0
$$
  
\n
$$
\text{es} \quad P(x) = Q(x) \Leftrightarrow a_n = b_n \wedge a_{n-1} = b_{n-1} \wedge \dots \wedge a_2 = b_2 \wedge a_1 = b_1 \wedge a_0 = b_0 \, .
$$

Resulta evidente que dos polinomios iguales tienen el mismo grado.

Dos polinomios son opuestos si tienen opuestos los coeficientes de los términos semejantes. Al opuesto de un polinomio P (x) lo simbolizaremos –P (x)

Por ejemplo, dado  $P(x) = -5x^2 + \frac{7}{4}x + 3$ , su opuesto es  $P(x) = 5x^2 - \frac{7}{4}x - 3$ .

# **OPERACIONES CON POLINOMIOS DE UNA VARIABLE**

# **SUMA**

Para sumar dos polinomios, se suman término a término los términos semejantes. Ejemplo:

Dados P(x) = 2  $x^3$ + 5  $x^2$ – 7 x + 6 y Q(x) = 6  $x^2$ + 7, hallar P(x) + Q(x): Es conveniente ordenar los polinomios de la siguiente manera:

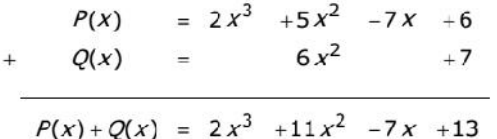

"El grado del polinomio suma es menor o igual que el grado del polinomio sumando de mayor grado".

Para efectuar la resta de dos polinomios, se suma al polinomio minuendo el opuesto del polinomio sustraendo. En símbolos:  $P(x) - Q(x) = P(x) + [Q(x)].$ Ejemplo:

Dados P(x)= 5x<sup>3</sup>- 8x + 4 y Q(x)=x<sup>3</sup> - 2x<sup>2</sup> – x + 2, hallar: P(x) – Q(x) La disposición es similar que la usada para la suma, pero en lugar de escribir Q (x), se escribe el opuesto:

$$
P(x) = 5x3 -8x +4
$$
  
+ 
$$
-Q(x) = -x3 +2x2 + x -2
$$
  

$$
P(x)-Q(x) = 4x3 +2x2 -7x +2
$$

#### **PRODUCTO**

a) de un polinomio por un número real

El producto de un polinomio por un número real se resuelve aplicando la propiedad distributiva:

Ejemplo:

Si 
$$
P(x) = \frac{11}{3}x^2 - 5x + 1
$$
, hallar  $6 \cdot P(x)$ :

\n $6 \cdot P(x) = 6 \cdot \left(\frac{11}{3}x^2 - 5x + 1\right) = 6 \cdot \frac{11}{3}x^2 - 6 \cdot 5x + 6 \cdot 1 = 22x^2 - 30x + 6$ 

b) de dos polinomios

Para efectuar el producto de dos polinomios, se hace la siguiente disposición práctica: **Efectuar** 

 $P(x)$  . Q(x) si  $P(x) = 4x^2 - 3x + 1$  y Q(x) =  $-3x + 4$ 

$$
4x2 -3x +2
$$
\n
$$
-3x +4
$$
\n
$$
16x2 -12x +8
$$
\n
$$
+ -12x3 +9x2 -6x
$$
\n
$$
-12x3 +25x2 -18x +8
$$

En la primer fila debajo de la línea, encontramos el producto de P (x) por 4, y en la segunda, el producto de P (x) por –3 x. Notemos que se van encolumnando los términos semejantes. Por último, efectuamos la suma.

"El grado del producto es igual a la suma de los grados de los polinomios factores".

Productos Especiales

- Cuadrado de un binomio:  $(x + a)^2 = x^2 + 2xa + a^2$
- Cubo de un binomio:  $(x + a)^3 = x^3 + 3x^2a + 3xa^2 + a^3$
- Producto de la suma por la diferencia de dos términos:  $(x + a)$  .  $(x a) = x<sup>2</sup> a<sup>2</sup>$

#### **COCIENTE**

Para resolver el cociente de un polinomio por un número real se aplica la propiedad distributiva.

La disposición práctica para efectuar el cociente entre dos polinomios es la que se muestra en el siguiente ejemplo, donde se resuelve el cociente:

$$
(10x4 - 11x3 + 22x2 - 52x + 4) : (5x - 8)
$$

$$
10x^{4} -11x^{3} +22x^{2} -53x +4 \quad | 5x -8
$$
\n
$$
-10x^{4} +16x^{3}
$$
\n
$$
5x^{3} +22x^{2}
$$
\n
$$
-5x^{3} +8x^{2}
$$
\n
$$
30x^{2} -53x
$$
\n
$$
-30x^{2} +48x
$$
\n
$$
-5x + 4
$$
\n
$$
5x -1
$$
\n
$$
-30x^{2} +48x
$$
\n
$$
-5x + 4
$$
\n
$$
5x -8
$$
\n
$$
-4
$$
\n
$$
8x + 6
$$

El procedimiento a seguir es el siguiente:

1. El polinomio dividendo debe escribirse ordenado en forma decreciente y completa.

2. Se divide el primer término del polinomio dividendo por el primer término del polinomio divisor.

3. Se multiplica este resultado por el divisor y se resta del polinomio dividendo.

4. Se bajan los términos necesarios y se repite la operación hasta obtener una expresión de grado menor que el del divisor. Esta última expresión recibe el nombre de resto.

"El grado del polinomio cociente es igual a la diferencia entre el grado del polinomio dividendo y el del polinomio divisor".

# *División de un polinomio de una variable por otro de la forma x – a*

Para dividir un polinomio P  $(x)$  por otro de la forma  $x - a$ , se hace uso de una regla práctica conocida como regla de **Ruffini**.

Esta regla permite calcular los coeficientes del cociente antes mencionado, ejemplo: Dividir  $(5x^4 - 6x^3 + 9x^2 - 10x + 3)$  :  $(x - 2)$ 

$$
\begin{array}{c|cccc}\n5 & -6 & 9 & -10 & 3 \\
 & & 10 & 8 & 34 & 48 \\
 & & 5 & 4 & 17 & 24 & 51 \\
\end{array}
$$
Resto

Coeficientes del polinomio cociente

Procedimiento:

1. En la primera fila se escriben los coeficientes del polinomio dividendo, ordenados en forma decreciente y completa. (Si falta algún término se completa con cero).

2. En el ángulo superior izquierdo se escribe a.

3. Se baja el primero de los coeficientes y se multiplica por a. Este resultado se escribe debajo del siguiente y se efectúa la suma.

4. Se continúa el procedimiento hasta el último coeficiente.

Los números obtenidos son los coeficientes del polinomio cociente, y el último es el resto de la división.

Como ya hemos visto, el grado del polinomio cociente es la diferencia entre el grado del polinomio dividendo y el del polinomio divisor, por lo que, al dividir aplicando la Regla de Ruffini, el grado del cociente es una unidad menor que el grado del divisor.

$$
\therefore \left(5x^4 - 6x^3 + 9x^2 - 10x + 3\right) : (x - 2) = 5x^3 + 4x^2 + 17x + 24 \text{ ; resto = 51}
$$

# *Teorema del Resto:*

"El resto de la división de P (x) por  $(x - a)$  es igual a P (a)"

Demostración: Si C(x) es el cociente de P (x): $(x - a)$  y el resto es igual a R, entonces se cumple:

 $P(x) = C(x)$ .  $(x - a) + R$ ; haciendo  $x = a$ :  $P(a) = C(a)$ .  $(a - a) + R$ , pero  $a - a = 0$ , entonces  $C(a)$ .  $0 = 0 \Rightarrow P(a) = R$ 

Apliquemos el teorema del resto en el cociente que resolvimos por la regla de Ruffini:

 $R = 5 \cdot 2^4 - 6 \cdot 2^3 + 9 \cdot 2^2 - 10 \cdot 2 + 3 =$  $= 5 \cdot 16 - 6 \cdot 8 + 9 \cdot 4 - 20 + 3 =$  $= 80 - 48 + 36 - 20 + 3 = 51$ 

El teorema del resto puede servir como verificación, para saber si hemos resuelto correctamente un cociente mediante la regla de Ruffini, pero su aplicación más importante es para averiguar si un polinomio es divisible o no por otro de la forma  $(x - a)$ , ya que si lo es, el resto de la división será cero y la aplicación del teorema, nos evita el tener que resolver el cociente.

Consecuencia del teorema del resto:

Si P (a) = 0, entonces P (x) es divisible por  $(x - a)$ .

# **CEROS O RAÍCES DE UN POLINOMIO**

Diremos que:  $a \in \mathbb{R}$  es cero o raíz de P (x)  $\Leftrightarrow$  P (a) = 0

Ejemplos: 2 es raíz de P(x) = 5x -10 pues P(2) = 5  $\cdot$  2 - 10 = 10 -10 = 0 Se demuestra que "Todo polinomio de grado n admite n raíces".

Es decir que un polinomio de grado 1 admite una única raíz, uno de segundo grado tiene dos raíces, etc.

Para hallar la raíz de un polinomio de grado 1, se despeja la incógnita realizando operaciones a ambos lados del signo igual:

 $5x - 10 = 0$  $5x = 10$  restando 10 en ambos miembros  $X = 10 / 5$  dividiendo ambos miembro por 5  $X = 2$  operando

Las raíces de un polinomio de segundo grado  $P(x) = ax^2 + bx + c$ , se hallan mediante la fórmula resolvente:

$$
X_{1;2} = \frac{-b \pm \sqrt{b^2 - 4ac}}{2a}
$$

Para hallar las raíces de un polinomio de grado mayor que 2, aplicaremos el teorema de Gauss, que permite resolver una ecuación de grado superior en el caso de que exista al menos una raíz racional.

# *FACTORIZACIÓN DE POLINOMIOS*

Un polinomio P (x) es primo o irreducible si no se puede descomponer en un producto de polinomios de grado positivo, menor que el grado de P.

Por ejemplo, el polinomio  $5x + 4$  puede escribirse de muchas maneras diferentes:

$$
5\left(x+\frac{4}{5}\right); 2\left(\frac{5}{2}x+2\right); \frac{1}{3}(15x+12)......
$$

pero todas ellas tienen algo en común: son el producto de un número real por un polinomio de grado 1. Si volvemos a leer la definición de polinomio primo, vemos que nuestro ejemplo la cumple, pues todas las descomposiciones son el producto de un polinomio de grado cero (que no es positivo), por otro de grado 1 (que no es menor que el grado del polinomio dado), por lo tanto, el polinomio propuesto en el ejemplo es primo.

En general: todo polinomio de grado 1 es primo.

Si un polinomio no es primo, se denomina compuesto.

Estudiaremos ahora algunas formas de transformar polinomios compuestos en productos de factores primos, a este proceso lo denominamos factorización o factoreo.

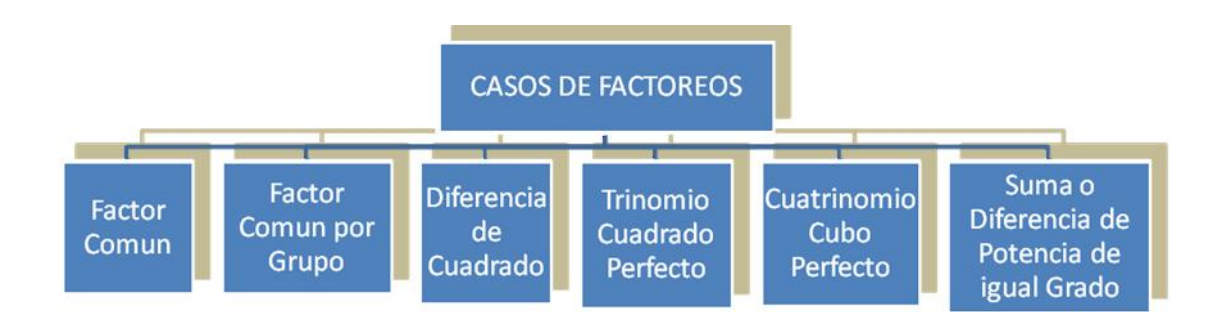

# **Factor común**

Una expresión algebraica es factor común cuando figura en todos los términos del polinomio, por ejemplo:

$$
5x^2 - 15x^3 + 10x^4 = 5x^2 (1 - 3x + 2x^2)
$$

Observemos que extraer el factor común es el proceso inverso a efectuar el producto de un monomio por un polinomio.

#### **• Factor común por grupos**

En este caso no hay una expresión que sea común a todos los términos, pero el polinomio puede separarse en grupos de términos que tienen un factor común. (Los grupos formados deben tener igual cantidad de términos.) Ejemplo:

$$
3x3 + x2 + 6x + 2 = x2(3x + 1) + 2(3x + 1)
$$
 Notemos que han quedado dos términos  
donde el contenido del paréntesis es factor  
común.  
= (3x + 1) (x<sup>2</sup> + 1) = 5e extrajo factor común el paréntesis

### • **Trinomio Cuadrado Perfecto**

Vimos que al desarrollar el cuadrado de un binomio se obtiene un trinomio, que se denomina trinomio cuadrado perfecto.

Para factorear un trinomio cuadrado perfecto procedemos de la siguiente forma:  $4x^2 + 4x^3 + x^4$ 

Primero debemos encontrar dos términos que sean cuadrados perfectos. En nuestro ejemplo:<br> $4x^2 = (2x)^2$ 

 $4x^2 = (2x)^2$   $x^4 = (x^2)^2$ 

Luego, debemos verificar que el doble producto de las bases es igual al término restante: 2.  $2x \cdot x^2 = 4x^3$ 

De acuerdo al signo que tenga este doble producto, el trinomio será el cuadrado de la suma o de la diferencia de las bases, en nuestro caso, es:

$$
4x^2 + 4x^3 + x^4 = (2x + x^2)^2
$$

#### • **Cuatrinomio cubo perfecto**

Al desarrollar el cubo de un binomio, se obtiene un cuatrinomio cubo perfecto. El método para factorearlo es similar al caso anterior, supongamos que queremos factorear

$$
x^3 + 6x^2 + 12x + 8
$$

Debemos encontrar dos términos cubos perfectos:  $x^3 = (x)^3$   $8 = (2)^3$ Después es necesario hacer dos verificaciones:

a) que el triplo del cuadrado de la primera base por la segunda es uno de los términos restantes:  $3 (x)^2 \cdot 2 = 6 x^2$ 

b) y qu el triplo de la primera base por el cuadrado de la segunda es el otro término:  $3 \times (2)^2 = 3 \times 4 = 12 \times$ 

Por lo tanto, el cuatrinomio queda factoreado como:  $x^3 + 6x^2 + 12x + 8 = (x + 2)^3$ 

### • **Diferencia de cuadrados**

Vimos que al multiplicar una suma por una diferencia se obtiene la diferencia entre los cuadrados de los términos, entonces, procediendo en forma inversa, una diferencia de cuadrados se factorea como el producto de la suma por la diferencia de las bases.

Ejemplo:  $16x^6 - 25 = (4x^3)^2 - (5)^2 = (4x^3 - 5)$ .  $(4x^3 + 5)$ 

# • **Suma o diferencia de potencias de igual grado**

Previamente, deberemos estudiar cuándo una suma o diferencia de potencias de igual grado (x<sup>n</sup> ± a<sup>n</sup>), es divisible por la suma o diferencia de sus bases (x ± a).

Ejemplo 1:

Factorear :  $x^3 + 27 =$ 

Primero verificamos que es una suma de potencias de igual grado,  $x^3 + 27 = x^3 + 3^3$ Las bases son x y 3.

Vemos que esta suma es divisible por la suma de las bases, ya que su exponente es impar, por lo tanto:

 $x^3 + 27 = (x + 2) (x^2 - 3x + 9)$ 

Ejemplo 2:

Factorear:  $x^4$  + 16 =

En este caso, no podemos hacer el cociente por la suma de las bases, ya que el primer renglón nos indica que esto es posible sólo si el exponente es impar, pero tampoco podemos dividir por la diferencia de las bases, ya que la suma nunca es divisible por la diferencia de las bases (segundo renglón del cuadro). Por lo tanto, esta expresión es irreducible

Ejemplo 3: Factorear:  $x^3 - 8 =$ 

Tenemos aquí una diferencia de potencias de igual grado impar. No podemos dividir por la suma, ya que esto es posible solamente si el exponente es par (tercer renglón del cuadro), pero se puede hacer el cociente por la diferencia de las bases, ya que, como lo indica el cuarto renglón del cuadro, es siempre posible.

 $x^3 - 8 = (x - 2)(x^2 + 2x + 4)$ 

# **Regla práctica**:

Observemos que el factoreo de una suma o diferencia de potencias de igual grado siempre es igual al producto de la suma o resta de las bases por un polinomio C(x). Daremos algunas reglas que nos permitirán formar dicho polinomio sin tener que efectuar el cociente:

a) Si C(x) multiplica a la suma de las bases, los signos de sus términos son alternados, en cambio si multiplica a la diferencia de las bases, sus términos son todos positivos.

b) El grado de C(x) es n–1.

c) C(x) tiene como primer término el producto de la primer base elevada a la n–1 por la segunda con exponente cero, el segundo término es el producto de la primer base elevada a la n–2 por la segunda elevada al exponente 1, y así se forman los demás términos (los exponentes de la primer base decrecen desde n–1 hasta 0, y los de la segunda crecen desde 0 hasta n–1).

 $P(X)$ 

# **EXPRESIONES ALGEBRAICAS FRACCIONARIAS**

Las expresiones algebraicas fraccionarias tienen la forma  $\overline{Q(x)}$ , donde P y Q son polinomios.

 $3x^4 + 5$ Por ejemplo:  $\sqrt{x^2-x+3}$ 

Simplificación de expresiones algebraicas racionales Si se dividen numerador y denominador de una expresión algebraica racional fraccionaria por un mismo polinomio, se obtiene una expresión racional equivalente (no igual) a la dada. Para ello, se factorean ambos y se eliminan los factores comunes:

$$
\frac{4x^2+16x+16}{2x^2-8}=\frac{4(x^2+4x+4)}{2(x^2-4)}=\frac{4^2(x+2)^2}{2(x-2)(x+2)}=\frac{2(x+2)}{x-2}
$$

#### **Operaciones con expresiones algebraicas racionales**

Las operaciones que se pueden realizar con las expresiones algebraicas fraccionarias, comenzando por la suma algebraica. Al igual que lo que sucede con las fracciones, las expresiones algebraicas fraccionarias pueden ser de igual o distinto denominador. En el primero de los casos, se obtiene otra expresión fraccionaria de igual denominador, cuyo numerador es la suma algebraica de los numeradores de las expresiones sumandos, y en el segundo es necesario calcular el común denominador, que es el múltiplo común de menor grado de los denominadores de las expresiones dadas. Ejemplos:

a) 
$$
\frac{4x+1}{x-2} + \frac{5x+3}{x-2} - \frac{x-5}{x-2} = \frac{4x+1+5x+3-(x-5)}{x-2} = \frac{4x+1+5x+3-x+5}{x-2} = \frac{8x+9}{x-2}
$$
  
b) 
$$
\frac{3x}{x^2-9} - \frac{x}{x-3} = \frac{3x}{(x+3)(x-3)} - \frac{x}{x-3} = \frac{3x-x(x+3)}{\frac{(x+3)(x-3)}{(x-3)(x-3)}} = \frac{3x-x^2-3x}{(x+3)(x-3)} = \frac{-x^2}{(x+3)(x-3)}
$$

Para multiplicar expresiones algebraicas racionales, se multiplican los numeradores y denominadores entre sí, previa simplificación.

$$
\frac{x^2+1+2x}{x^2+x+1} \cdot \frac{x^3-1}{x^2-1} = \frac{(x+1)^2}{x^2+x+1} \cdot \frac{(x-1)(x^2+x+1)}{(x+1)(x-1)} = x+1
$$

El cociente se resuelve de igual forma que en las fracciones numéricas: se multiplica el dividendo por el recíproco del divisor:

$$
\frac{x-1}{x^2-9} : \frac{x+1}{x+3} = \frac{x-1}{x^2-9} \cdot \frac{x+3}{x+1} = \frac{x-1}{(x+3)(x-3)} \cdot \frac{x+3}{x+1} = \frac{x-1}{(x-3)(x+1)}
$$

#### **EXPRESIONES ALGEBRAICAS**

**1º)** Identifica cuales de las siguientes expresiones son enteras, fraccionarias e irracionales:

a) 
$$
2x^2y^3
$$
  
\nb)  $\sqrt{3}yx^{\frac{3}{2}} + 7x + 1$   
\nc)  $z + \frac{7}{2}xyz - \frac{9}{4}x^2yz^2 + z^3y^2$   
\nd)  $\frac{ax}{b} - 3y^2z + \frac{7x^4}{y}$ 

**2º)** Sabiendo que:  $(a + b)x^3 + ax^2 + (c + a)x + d - c = 5x^3 + 7x^2 + 3x - 2$  calcula los valores de a,b,c y d que la verifican.

**3º)** Calcula en cada caso P(a) o valor numérico del polinomio:

a) 
$$
P(x) = x^4 - 3x^3 - 2x^2 + 7x - 5
$$
 *con*  $a = 2$   
\nb)  $P(x) = 8x^5 + 2x^3 - 4x^2 - 3x + 1$  *con*  $a = -1$   
\nc)  $\frac{a^2xy}{\frac{1}{3}z^2} + ax + \frac{x}{y} - \frac{x^2z^3}{3} = con$   $a = \frac{1}{3}$ ;  $x = 0, 2; y = -5; z = -1$ 

**4º)** Dados los polinomios:

$$
P_1(x) = 4x^3 - 2x^2 + x - 1; \quad P_2(x) = -3x^3 + 4x^2 - x - 2; \quad y \qquad P_3(x) = x^3 - x^2 + 1
$$
  
calcula:  

$$
a)P_1 - P_2 + P_3 \qquad b)P_1 \cdot P_2 + P_3
$$

$$
c)\frac{P_1 + P_2}{P_3} \t d)P_1 - 2P_3
$$

**5º)** Dados los polinomios P(x) y Q(x) efectúa la división de P en Q y encuentra el cociente y el resto. En caso de ser posible aplica la regla de Ruffini.

 $e$  $P(x) = x^3 - x + 1$  *y*  $Q(x) = 2x + 2$  $d$   $P(x) = x^5 + 2x^2 - 3x^4 - x + 3$  *y*  $Q(x) = x + 1$  $c)P(x) = x^4 + 5x^3 - 2x^2 - x$  *y*  $Q(x) = x - 2$  $b)P(x) = x^3 + 4 - 3x$  *y*  $Q(x) = -5x + 2x^3 + 3$  $a)P(x) = x^4 - 2x^5 - 2x^2 + 5x - 4$  *y*  $Q(x) = x^3 - 2x + 4$ **6º)** Encuentra los ceros del polinomio  $P(x) = x^3 - 5x^2$ 

**7º)** Determina los polinomios que cumplan en cada caso con las condiciones pedidas:

- a) De tercer grado, cuyos ceros son 2,-1,3 y el coeficiente de  $x^3$  es el número 2.
- b) De cuarto grado, cuyos ceros son los números 1, 2, 5 –1 y  $P(0) = 6$

**8º)** Analiza si 2 es un cero del polinomio P(x) =  $x^4$ -5 $x^3$ +8 $x^2$ -4 $x$ 

En caso afirmativo encuentra su multiplicidad y, si es posible, los demás ceros.

**9º)** Factorea los polinomios aplicando:

a) Halla el factor común:

1.  $6x - 12 = 2. 4x - 8y = 1$ 3. 24a - 12ab =  $4. 10x - 15x^2 =$ 5.  $14m^2n + 7mn =$ 7.  $8a^3 - 6a^2 =$ 9.  $b^4-b^3=$ 11.  $14a - 21b + 35 =$  12.  $3ab + 6ac - 9ad =$ 

b) Halla el factor común por grupos:

- 1.  $a^2 + ab + ax + bx =$ <br>3.  $ab 2a 5b + 10 =$ 5.  $am - bm + an - bn =$ 7.  $3x^2 - 3bx + xy - by =$ 9.  $3a - b^2 + 2b^2x - 6ax =$  $a^2 + 2b^2x - 6ax =$  10.  $a^3 + a^2 + a + 1 =$
- 6.  $4m^2 20 am =$ 8.  $ax + bx + cx =$ 10.  $4a^3bx - 4bx =$
- 2.  $ab + 3a + 2b + 6 =$ 4.  $2ab + 2a - b - 1 =$  $-9ax^2 - x + 3a =$ - 3bx + xy - by = 8. 6ab + 4a - 15b - 10 =

c) Resuelve los trinomios cuadrados perfectos:

1.  $b^2 - 12b +$ 2.  $25x^2 + 70xy + 49y^2 =$ 3.  $m^2 - 2m + 1 =$  $-2m + 1 =$  4.  $x^2 + 10x + 25 =$ 5.  $16m^2 - 40mn + 25n^2 =$  6.  $49x^2 - 14x$ 6.  $49x^{2} - 14x + 1 =$ 7.  $36x^2 - 84xy + 49y^2 =$ 8.  $4a^2 + 4a + 1 =$  $9. 1 + 6^a + 9a^2 =$  $10.25m^2 - 70$  mn +  $49n^2 =$ 

d) Resuelve las diferencias de cuadrado:

1.  $9a^2 - 25b^2 =$  $-25b^2 = 2. 16x^2 - 100 =$ 3.  $4x^2 - 1 =$  $-1 =$  4.  $9p^2 - 40q^2 =$ 5.  $36m^2n^2 - 25 =$  $-25 = 6$ .  $49x^2 - 64t^2 =$ 7.  $169m^2 - 196n^2 =$  $- 196 \text{ n}^2 = 8. 121 \text{ x}^2 - 144 \text{ k}^2 =$ 9.  $\frac{9}{25}a^2 - \frac{49}{36}b^2 =$  10.  $\frac{9}{25}a^2 - \frac{49}{36}b^2 =$ 10.  $\frac{1}{25}x^4 - \frac{9}{16}y^4 =$  $\frac{1}{25}x^4 - \frac{9}{16}y^4 =$ 1

e) Resuelve los cuatrinomios cubos perfectos:

1.  $x^3 + 6x^2 + 12x + 8 =$ <br>2.  $x^3 - 9x^2 + 27x - 27 =$ 3.  $-x^3$  - 75x - 15x<sup>2</sup> - 125= 4.  $x^3 + 3/2x^2 + 3/4x + 1/8=$ 5.  $64x^3 + 144x^2 + 108x + 27 = 6$ .  $a^3b^3 + 3a^2b^2x + 3abx^2 + x^3 = 6$ 7.  $x^6$  + 6 $x^4$  + 12 $x^2$  + 8=  $6 + 6x^4 + 12x^2 + 8 =$  8. 3/4  $x^4y^2 - 1/8 x$ - 1/8  $x^6y^3$  +1 - 3/2  $x^2y=$ 

f) Resuelve las sumas y diferencias con potencias de igual grado:

1.  $x^5 + 32 =$  $5^5 + 32 = 2.$   $x^3 - 8 = 3$ 3.  $x^6 - 4 =$  $6 - 4 = 4$ .  $x^7 + 1 = 4$ 5.  $x^6$  - 1/64  $\pm$  $-1/64 =$  6.  $x^6 + 64 =$ 7.  $x^7 + 128a^7 =$  $7 + 128a^{7} =$  8.  $a^{7}x^{7} + 128b^{7} =$ 9.  $64 + a^6x^6 =$  $6 =$  10.  $1/512 - y^9 =$ 

g) Factorea, :

$$
a)4ay^{3}z^{4}-10a^{3}y^{5}z+24ay^{2}
$$
  
\n
$$
b) \frac{3}{5}x^{5}y^{3}z^{2}-\frac{1}{25}x^{3}y^{4}z^{5}+\frac{9}{10}x^{2}y^{2}z
$$
  
\n
$$
c) 2x^{3}-3x^{2}-7x-8x^{2}+12x+28
$$
  
\n
$$
c) 2x^{3}-3x^{2}-7x-8x^{2}+12x+28
$$
  
\n
$$
x^{3}y^{3} + \frac{1}{27}y^{3}
$$
  
\n
$$
d) 2ax + 2bx - ay + 5a - by + 5b
$$
  
\n
$$
e)x^{2}y - xy^{2} + y^{3} - 2x^{2}z + 2xyz - 2y^{2}z
$$
  
\n
$$
f) 4p^{6} + b^{4} - 4p^{3}b^{2}
$$
  
\n
$$
f) 16b^{4} - 81a^{4}
$$
  
\n
$$
g)1-6y+12y^{2}-8y^{3}
$$
  
\n
$$
f) \frac{1}{4}x^{2}-1
$$
  
\n
$$
i) 81x^{24}y^{8}-1
$$
  
\n
$$
i) 81x^{24}y^{8}-1
$$

**10º)** Determina el valor de m para que los términos que siguen sean el desarrollo del cuadrado de un binomio:

 $a)4x^2 + mx + 4$  b)16 $x^2 - 8ax + m$  c) $x^2 - 2mx + 25$ 

# **EXPRESIONES ALGEBRAICAS FRACCIONARIAS**

**1º)** Simplifica las siguientes expresiones:

a) 
$$
\frac{10x^3y^2z - 40x^5y^2z}{5x^2y^3z + 10x^3y^3z}
$$
  
\nb) 
$$
\frac{y^2 - 6y + 9}{ym - 3m + y - 3}
$$
  
\nc) 
$$
\frac{ab - 2b - a + 2}{a^2 - 4}
$$
  
\nd) 
$$
\frac{a^3 - 8}{a^2b + 2ab + 4b - a^2 - 2a - 4}
$$
  
\ne) 
$$
\frac{a^3 - 8}{a^2b + 2ab + 4b - a^2 - 2a - 4}
$$
  
\ne) 
$$
\frac{a^3 - 8}{a^2 + 12ab + 4b - a^2 - 2a - 4}
$$
  
\nf) 
$$
\frac{ax - 1 - a + x}{ax - 2 - a + 2x}
$$

**2º)** Efectúa las siguientes operaciones:

a) 
$$
\frac{10yz-10y}{7mz+7m} \cdot \frac{bz+b}{5yz+10y} \cdot \frac{3}{2}b \cdot \frac{m}{b^{2}z-b^{2}}
$$
  
\nb) 
$$
\frac{c^{3}-m^{3}}{(c+m)^{3}} \cdot \frac{2c^{3}+6c^{2}m+6cm^{2}+2m^{3}}{ac-am+bc-bm} \cdot \frac{1}{c^{2}+cm+m^{2}}
$$
  
\nc) 
$$
\frac{\frac{1}{2}(p^{2}-pq+q^{2}}{\frac{1}{2}(p-q)} + \left(\frac{1}{2}p-q\right)
$$
  
\nd) 
$$
\frac{3z^{2}+3x^{2}}{zm+xm+zn+x} + \frac{(z^{2}+x^{2})\cdot(z-m)}{z^{2}-m^{2}}
$$
  
\ne) 
$$
\frac{1-a}{1-a^{3}} + \frac{1+a}{1-a^{2}}
$$
  
\nf) 
$$
\frac{2}{x+1} + \frac{2x}{6} - 4 - \frac{x}{3}
$$
  
\ng) 
$$
\frac{5}{x^{2}+2x} - \frac{2}{x^{2}-4x+4} - \frac{3}{x^{2}-4}
$$
  
\nh) 
$$
\frac{a-b}{b} + \frac{2a}{a-b} - \frac{a^{3}+a^{2}b}{a^{2}b-b^{3}}
$$
  
\ni) 
$$
\left(a + \frac{a+1}{a+2}\right) + \left(3 + \frac{1}{a^{2}-4}\right)
$$
  
\n
$$
\frac{1+x}{x-1} - \frac{1-x}{x+1}
$$
  
\nj) 
$$
\frac{1-x}{a} + \frac{a}{x+1}
$$

# **Concepto de ecuación**

Una ecuación es una igualdad donde por lo menos hay un número desconocido, llamado incógnita o variable, y que se cumple para determinado valor numérico de dicha incógnita.

Se denominan ecuaciones lineales o de primer grado a las igualdades algebraicas con incógnitas cuyo exponente es 1 (elevadas a uno, que no se escribe).

Como procedimiento general para resolver ecuaciones enteras de primer grado se deben seguir los siguientes pasos:

1. Se reducen los términos semejantes, cuando es posible.

2. Se hace la transposición de términos (aplicando inverso aditivo o multiplicativo), los que contengan la incógnita se ubican en el miembro izquierdo, y los que carezcan de ella en el derecho.

3. Se reducen términos semejantes, hasta donde es posible.

4. Se despeja la incógnita, dividiendo ambos miembros de la ecuación por el coeficiente de la incógnita (inverso multiplicativo), y se simplifica.

# **Resolución de ecuaciones de primer grado con una incógnita**

Para resolver ecuaciones de primer grado con una incógnita, aplicamos el criterio del operador inverso (inverso aditivo o inverso multiplicativo), como veremos en el siguiente ejemplo:

Resolver la ecuación 2x – 3 = 53

Debemos tener las letras a un lado y los números al otro lado de la igualdad (=), entonces para llevar el –3 al otro lado de la igualdad, le aplicamos el inverso aditivo (el inverso aditivo de –3 es +3, porque la operación inversa de la resta es la suma).

Entonces hacemos:

 $2x - 3 + 3 = 53 + 3$ 

En el primer miembro –3 se elimina con +3 y tendremos:

$$
2x = 53 + 3
$$

 $2x = 56$ 

Ahora tenemos el número 2 que está multiplicando a la variable o incógnita x, entonces lo pasaremos al otro lado de la igualdad dividiendo. Para hacerlo, aplicamos el inverso multiplicativo de 2 (que es ½) a ambos lados de la ecuación:

 $2x \cdot \frac{1}{2} = 56 \cdot \frac{1}{2}$ 

Simplificamos y tendremos ahora:

 $x = 56 / 2$ 

 $x = 28$ 

Entonces el valor de la incógnita o variable "x" es 28.

# **ECUACIONES**

**1º)** Resuelve las siguientes ecuaciones y verifica las soluciones encontradas:

a)2x-5=4x-2  
\nb) x + x + 1 + x + 4 = 9x - 1  
\nc)3x - 
$$
\frac{1}{2} = \left(\frac{2}{3}x - \frac{5}{6}\right)
$$
 6  
\nd)  $\frac{x+2}{2} - \frac{x-1}{4} = \frac{x+3}{8}$   
\ne)8-3[x-4(x-5)-6] = 2-6(x-3)  
\nf) (3x-1)(x+1) = 3x<sup>2</sup>  
\ng) (x + 1)(x-3) + (x-1)(x-3) = 2x(x+2)  
\nh) (x + 5)<sup>3</sup> - x<sup>3</sup> - 15x<sup>2</sup> = 50  
\ni)1-x<sup>2</sup> - \frac{3x+1}{2} = -\frac{x<sup>2</sup>}{4} + 5x - \frac{3x<sup>2</sup>}{4}  
\nj)  $\frac{3x-5}{x-1} = \frac{3x-2}{x+2}$   
\nk)  $\frac{1}{x+1} - \frac{3x}{x^2-1} = \frac{2}{x-1}$ 

**2º)** Resuelve las siguientes ecuaciones:

$$
a) x2 + 3x = 0\nb) 3x2 + 27 = 0\nc) 2x2 - 8 = 0\nd) x2 - 4x + x = 0\ne) x2 - 6x + 25 = 0\nf) 3(x2 + 1)2 - 3x4 - x = 0\ng) (x + 5) 2x - 3x + 4 = 3(x2 - 3) - 5
$$
\n  
\n
$$
a) x2 + 2x + 2x = 0\n(b) 3x + 1\n2x - 2\n2x - 3x + 4 = 3(x2 - 3) - 5
$$
\n  
\n
$$
b) x + 2 - 1 = 1 - x\n3x - 1 = 2
$$
\n
$$
b) \frac{(x - 2)2 - x2}{3x} = \frac{2}{x} - 4 + 2x
$$

**3º)** Determina los valores de b, para que la ecuación x<sup>2</sup>+bx+4=0, tenga:

- a) dos soluciones reales.
- b) una raíz doble
- c) carezca de soluciones reales

**4º)** Determina k, de modo tal que la ecuación  $x^2 + 2(k-2)x - 8k=0$ 

**5º)** Encuentra una ecuación de segundo grado con coeficientes enteros, cuyas soluciones sean:

a) 
$$
3y-2
$$
  
b)  $-4y\frac{2}{3}$   
c)  $-3/4$   $y = -5/6$ 

# **Sistemas de ecuaciones lineales**

# **Definición**

Un sistema de dos ecuaciones lineales con dos incógnitas son dos ecuaciones lineales de las que se busca una solución común.

Viene dado por la expresión:

 $ax + by = c$  a, b, p, q son los coeficientes  $px + qy = r$  c y r son los términos independientes

Una solución de un sistema de dos ecuaciones lineales con dos incógnitas es un par de valores (x, y) que verifican las dos ecuaciones a la vez. Resolver el sistema es encontrar una solución.

Ejemplo: sistema de dos ecuaciones lineales con dos incógnitas:

$$
\begin{cases} 2x + 3y = 4 \\ 3x + 4y = 19 \end{cases}
$$
  

$$
\begin{cases} x = 1 \\ y = 4 \end{cases}
$$
es una solución del sistema  $\begin{cases} 2(1) + 3(4) = 2 + 12 = 14 \\ 3(1) + 4(4) = 3 + 16 = 19 \end{cases}$ 

Un sistema de ecuaciones, según el número de soluciones que tenga, se llama:

• Sistema Compatible Determinado, si tiene una única solución. La representación gráfica del sistema son dos rectas que se cortan en un punto.

• Sistema Compatible Indeterminado, si tiene infinitas soluciones. La representación gráfica del sistema son dos rectas coincidentes.

![](_page_29_Figure_1.jpeg)

• Sistema Incompatible, si no tiene solución. La representación gráfica del sistema son dos rectas que son paralelas.

# **Métodos de resolución**

# **Método gráfico**

El *método gráfico* para resolver este tipo de sistemas consiste, por tanto, en representar en unos ejes cartesianos, o sistema de coordenadas, ambas rectas y comprobar si se cortan y, si es así, dónde.

Hay que tener en cuenta, que, en el plano, dos rectas sólo pueden tener tres posiciones relativas (entre sí): se cortan en un punto, son paralelas o son coincidentes (la misma recta). Si las dos rectas se cortan en un punto, las coordenadas de éste son el par *(x, y)* que conforman la única solución del sistema, ya que son los únicos valores de ambas incógnitas que satisfacen las dos ecuaciones del sistema, por lo tanto, el mismo es compatible determinado. Si las dos rectas son paralelas, no tienen ningún punto en común, por lo que no hay ningún par de números que representen a un punto que esté en ambas rectas, es decir, que satisfaga las dos ecuaciones del sistema a la vez, por lo que éste será incompatible, o sea sin solución. Por último, si ambas rectas son coincidentes, hay infinitos puntos que pertenecen a ambas, lo cual nos indica que hay infinitas soluciones del sistema (todos los puntos de las rectas), luego éste será compatible indeterminado.

El proceso de resolución de un sistema de ecuaciones mediante el *método gráfico* se resume en las siguientes fases:

- i. Se despeja la incógnita *y* en ambas ecuaciones.
- ii. Se construye, para cada una de las dos funciones de primer grado obtenidas, la tabla de valores correspondientes.
- iii. Se representan gráficamente ambas rectas en los ejes coordenados.
- iv. En este último paso hay tres posibilidades:
	- a. Si ambas rectas se cortan, las coordenadas del punto de corte son los únicos valores de las incógnitas *x* e *y*. Sistema compatible determinado.
	- b. Si ambas rectas son coincidentes, el sistema tiene infinitas soluciones que son las respectivas coordenadas de todos los puntos de esa recta en la que coinciden ambas. Sistema compatible indeterminado.
	- c. Si ambas rectas son paralelas, el sistema no tiene solución. Sistema incompatible.

![](_page_30_Figure_5.jpeg)

# **Reducción**

Resolver un sistema por el método de reducción consiste en encontrar otro sistema, con las mismas soluciones, que tenga los coeficientes de una misma incógnita iguales o de signo contrario, para que al restar ó sumar las dos ecuaciones la incógnita desaparezca. Ejemplo:

 $2x + 5y = 11$  $3x - 5y = 4$  $2x + 5y = 11$  6x + 15y = 33  $3x - 5y = 4$  6x – 10y = 8  $5x = 15 \implies x = 3$  25y = 25  $\implies y = 1$ 

# **Sustitución**

Para resolver un sistema por el método de sustitución se despeja una incógnita en una de las ecuaciones y se sustituye su valor en la otra.

 $2x + y = 4$  $x + 2y = 5$  $2x + y = 4$   $\downarrow 2x + y = 4$  $x + 2y = 5$   $\qquad \qquad \downarrow x + 2(4 - 2x) = 5$  $X + 2 (4 - 2x) = 5 \implies x + 8 - 4x = 5$  $3x = -3$   $\implies x = 1$ 

$$
2(1) + y = 4 \implies y = 2
$$

#### **Igualación**

Para resolver un sistema por el método de igualación se despeja la misma incógnita en las dos ecuaciones y se igualan.

$$
\begin{cases} 2x + y = 7 \\ 3x + y = 10 \end{cases}
$$

$$
\begin{cases}\n2x + y = 7 \\
3x + y = 10\n\end{cases}\n\implies\n\begin{cases}\ny = 7 - 2x \\
y = 10 - 3x\n\end{cases}
$$

$$
7 - 2x = 10 - 3x \implies x = 3
$$

$$
y = 7 - 2x = 7 - 2(3) = 7 - 6 = 1
$$

**1º)** Clasifica los sistemas de ecuaciones polinómicas de primer grado siguientes mediante el método gráfico. Determina el conjunto de soluciones cuando sea posible:

$$
a) \begin{cases} x - y = 8 \\ 2x + y = 1 \end{cases}
$$
  

$$
b) \begin{cases} 6x + 3y = 0 \\ y = 8 + 2x \end{cases}
$$
  

$$
c) \begin{cases} 2x + y = 6 \\ 8x = 6y + 9 \end{cases}
$$

$$
d) \begin{cases} 9x - 3y = 7 & e \end{cases}
$$
  
\n
$$
e) \begin{cases} y = 2x - 4 & f \end{cases}
$$
  
\n
$$
f) \begin{cases} 2x - 3y = -1 \\ 5x - 4y = 8 \end{cases}
$$
  
\n
$$
g) \begin{cases} 4x - 2y - 7 = 0 & h \end{cases}
$$
  
\n
$$
g) \begin{cases} 4x - 2y - 7 = 0 & h \end{cases}
$$
  
\n
$$
h) \begin{cases} 3x - y = 1 & i \end{cases}
$$
  
\n
$$
f) \begin{cases} 2x + 6y = -11 & j \end{cases}
$$
  
\n
$$
f) \begin{cases} 2x - 3y = -2 & j \end{cases}
$$
  
\n
$$
g) \begin{cases} 4x - 2y - 7 = 0 & h \end{cases}
$$

**2º)** Plantea la ecuación o el sistema de ecuaciones que corresponda y resuelve:

- a) La mitad de un número, mas la tercera parte de su consecutivo, mas la cuarta parte del siguiente, es igual a este último ¿Cuáles son los números?
- b) La base mayor de un trapecio es igual al doble de la otra base, y la altura del mismo es de 12,5 cm ¿Cuánto mide cada base si la superficie es de 75 cm<sup>2</sup>?
- c) Una empresa desea invertir \$50.000. Una parte del dinero se invierte en un fondo que paga el 12,5% anual y el resto en otro que paga el 14% anual. Calcula la suma invertida en cada tasa si el ingreso anual es de \$6.640.
- d) Uno de los catetos de un triángulo mide 20cm y la hipotenusa mide 10 cm más que el otro cateto. ¿Cuánto mide el perímetro y la superficie del triángulo?
- e) Juan y Luisa son hermanos. Juan le lleva tres años a su hermana, pero dentro de siete años ella tendrá seis séptimos de la edad de él. ¿Cuántos años tiene cada uno?
- f) La diferencia entre el cuadrado de un número y el cuadrado de su mitad es de 192. ¿Cuál es dicho número?
- g) La suma de los cuadrados de dos números positivos consecutivos es de 313. ¿Cuáles son?
- h) Los lados de un rectángulo miden 4 y 7 cm respectivamente. ¿Cuántos cm deben aumentarse a cada uno de esos lados para que el área del nuevo rectángulo sea de 70  $cm^2$ ?  $cm^2$ ?